#### Corso GNU/Linux Base Corso GNU/Linux Lezione 7 Lezione

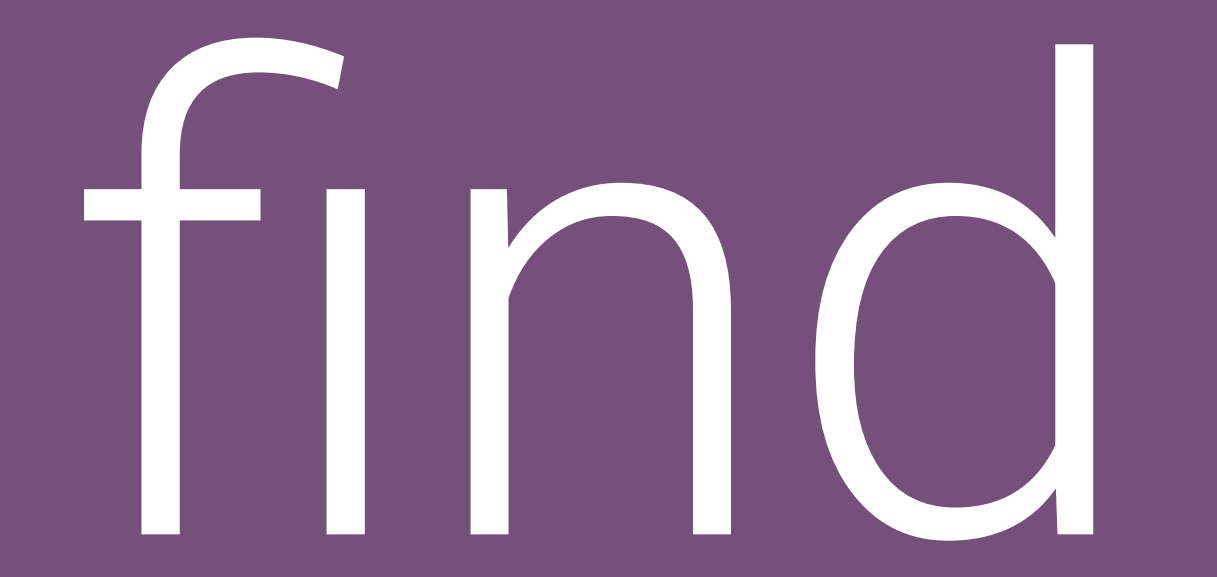

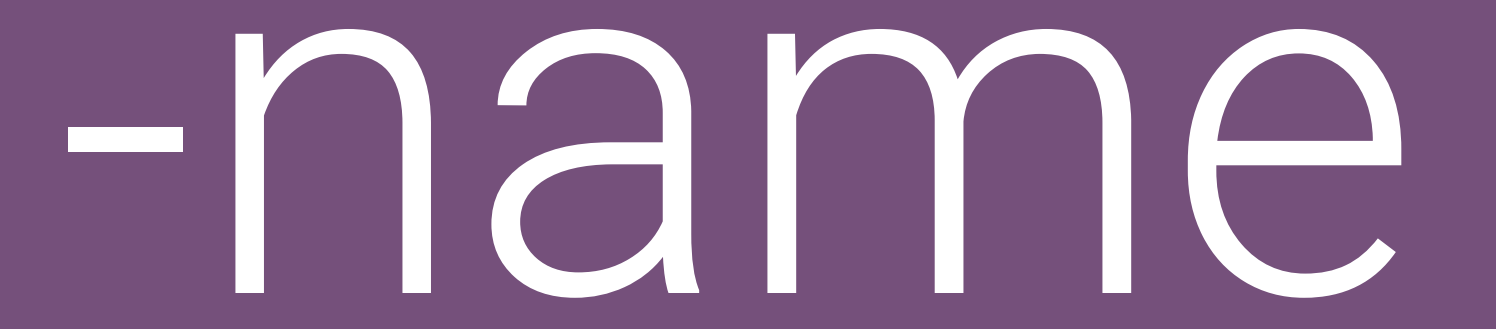

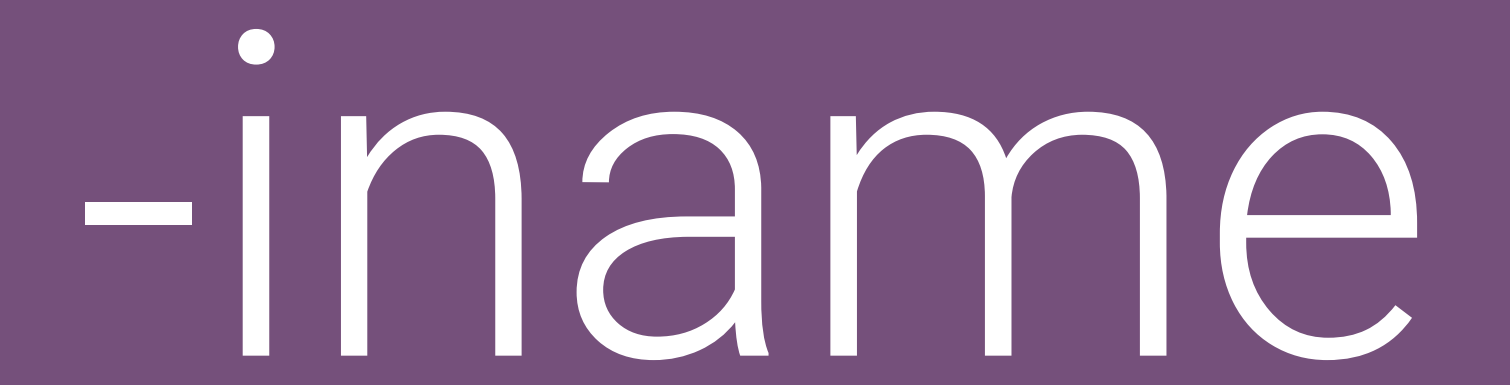

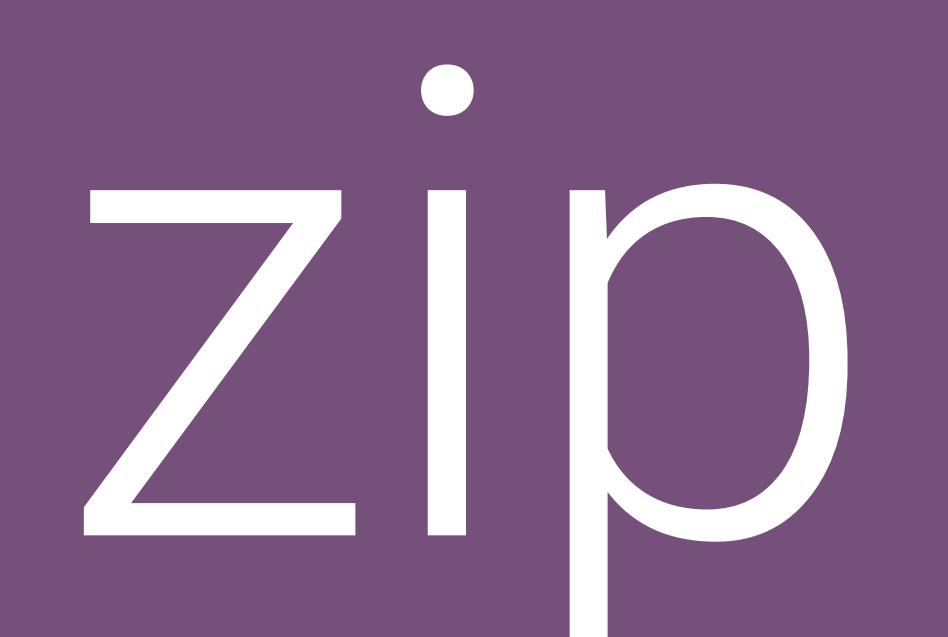

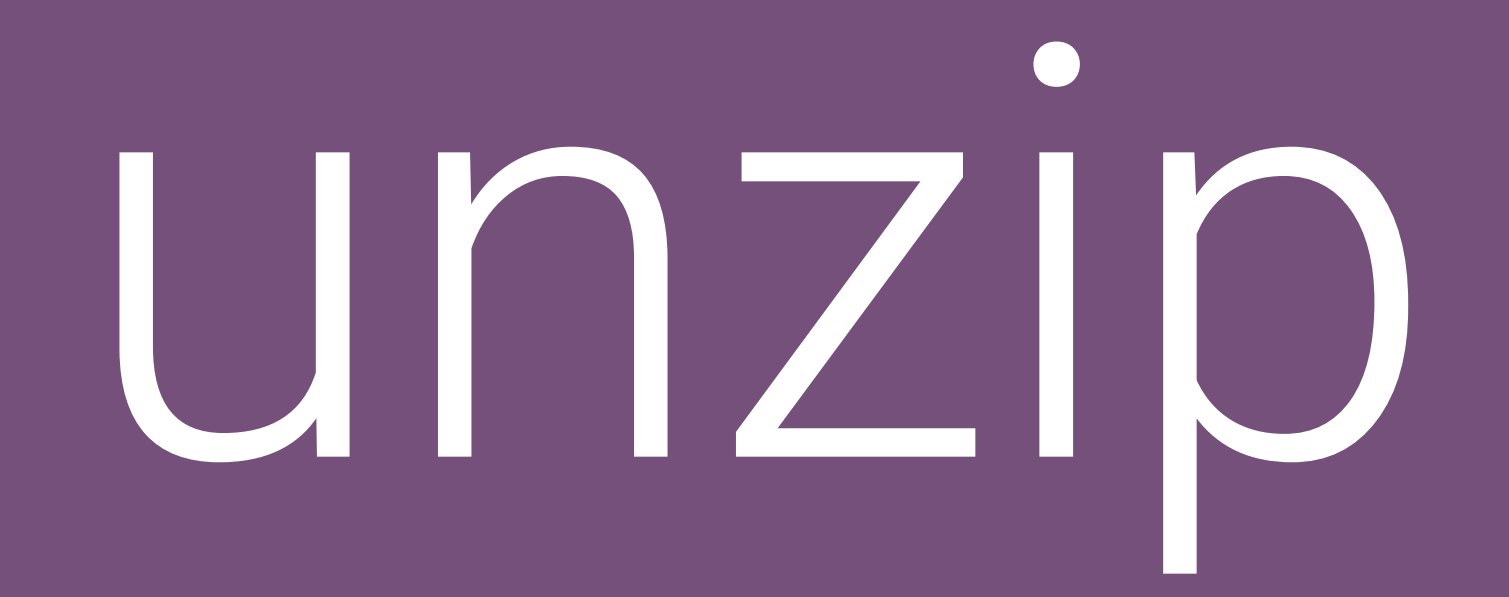

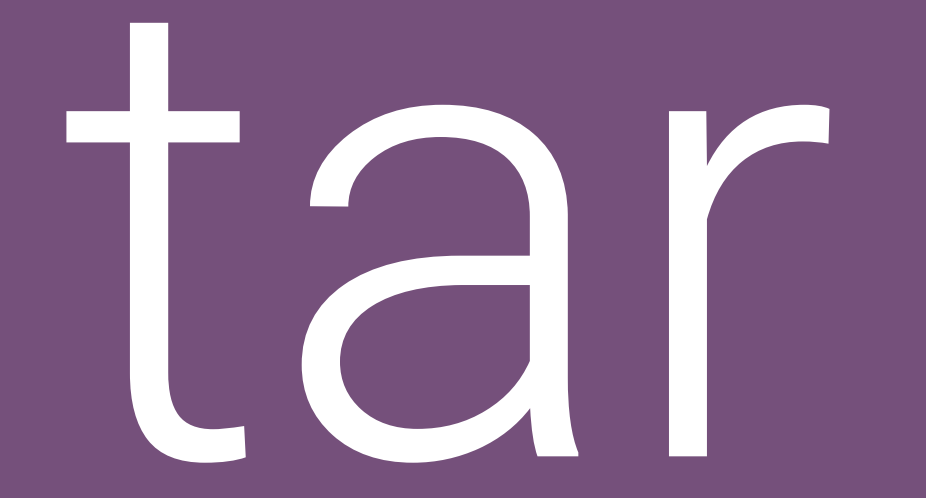

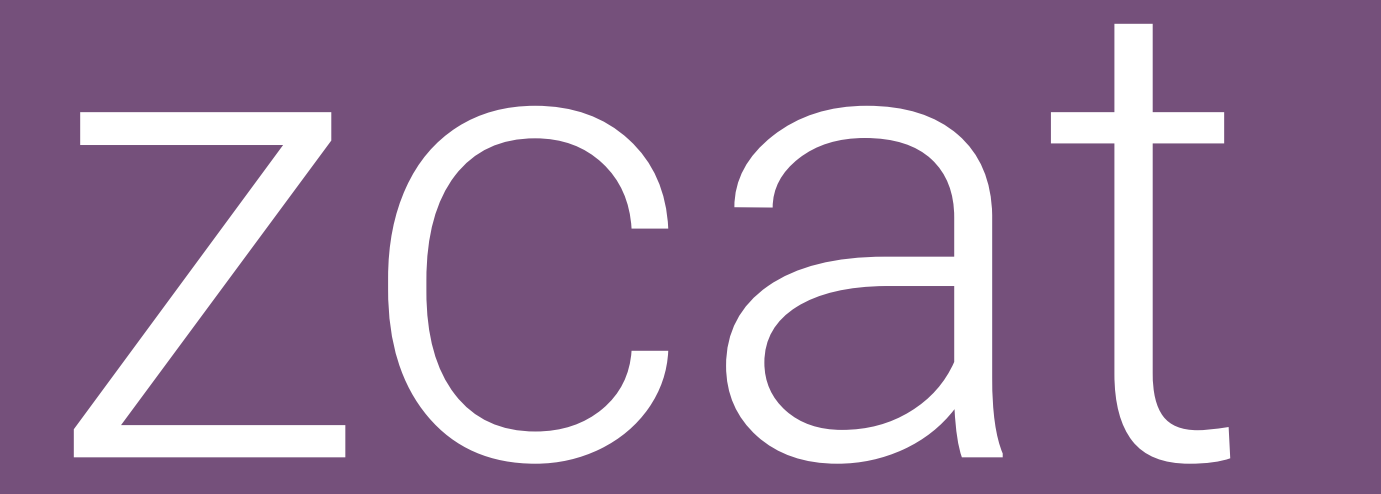

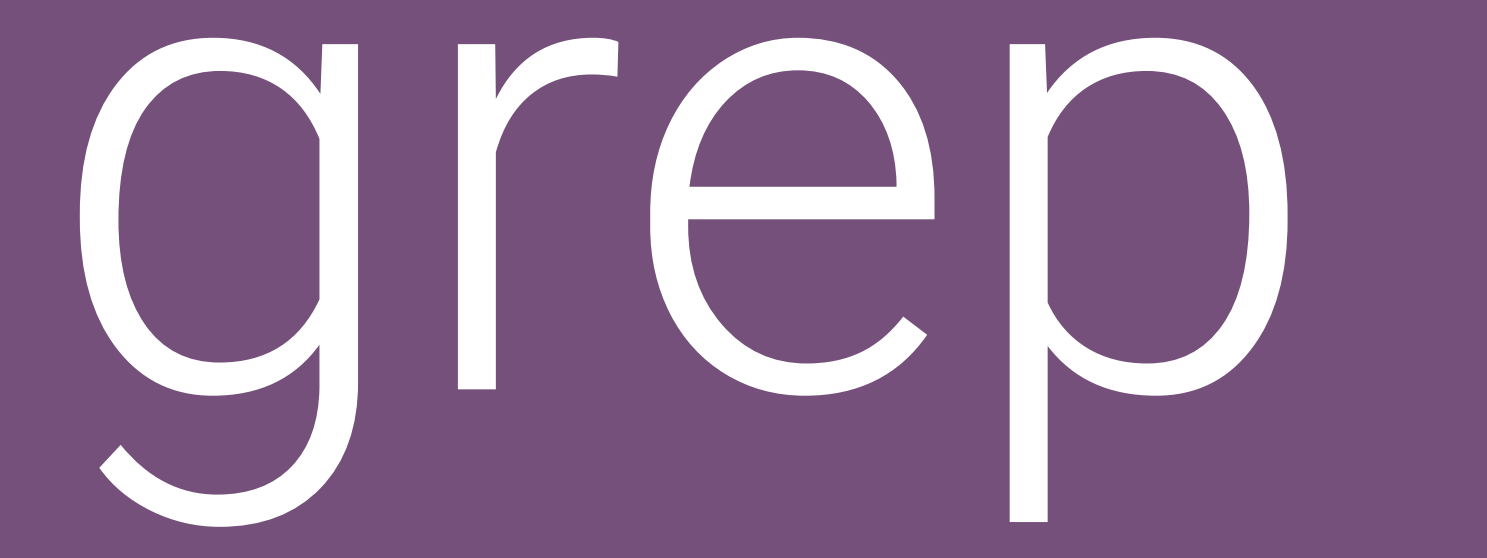

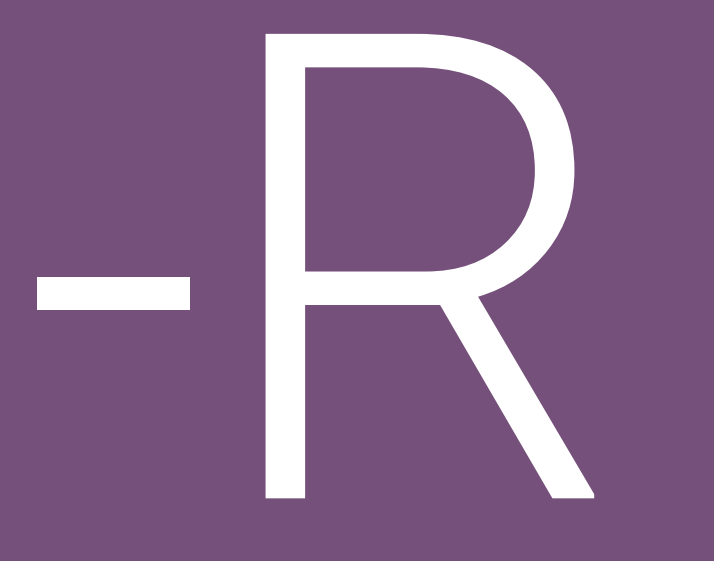

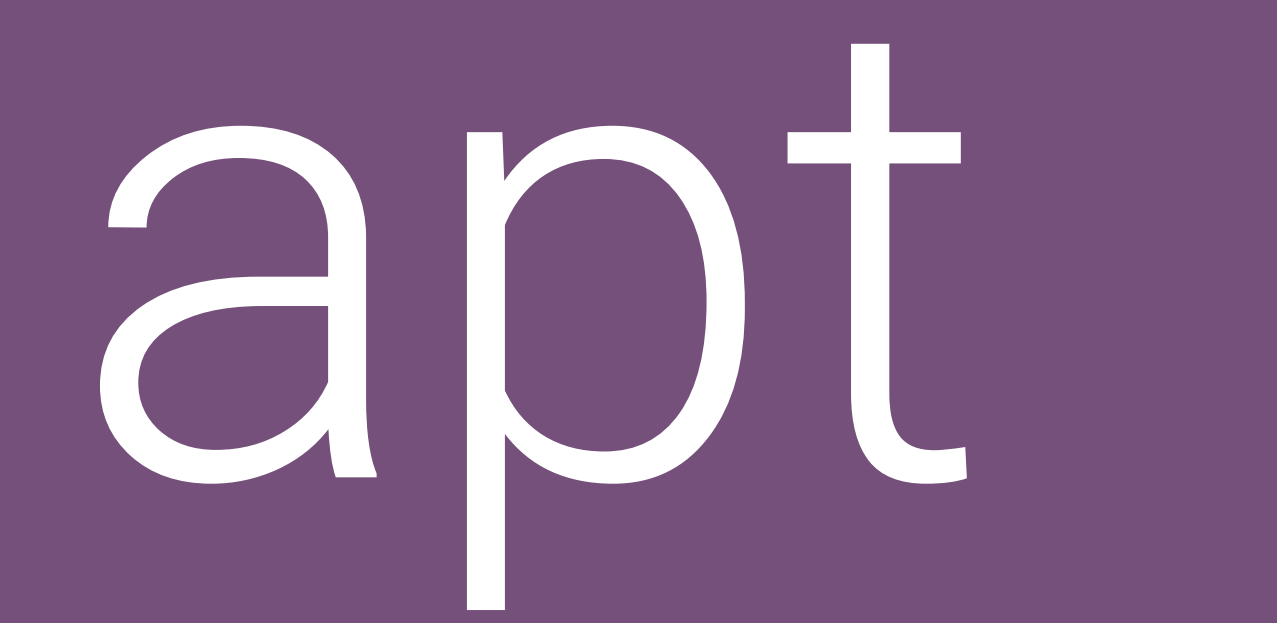

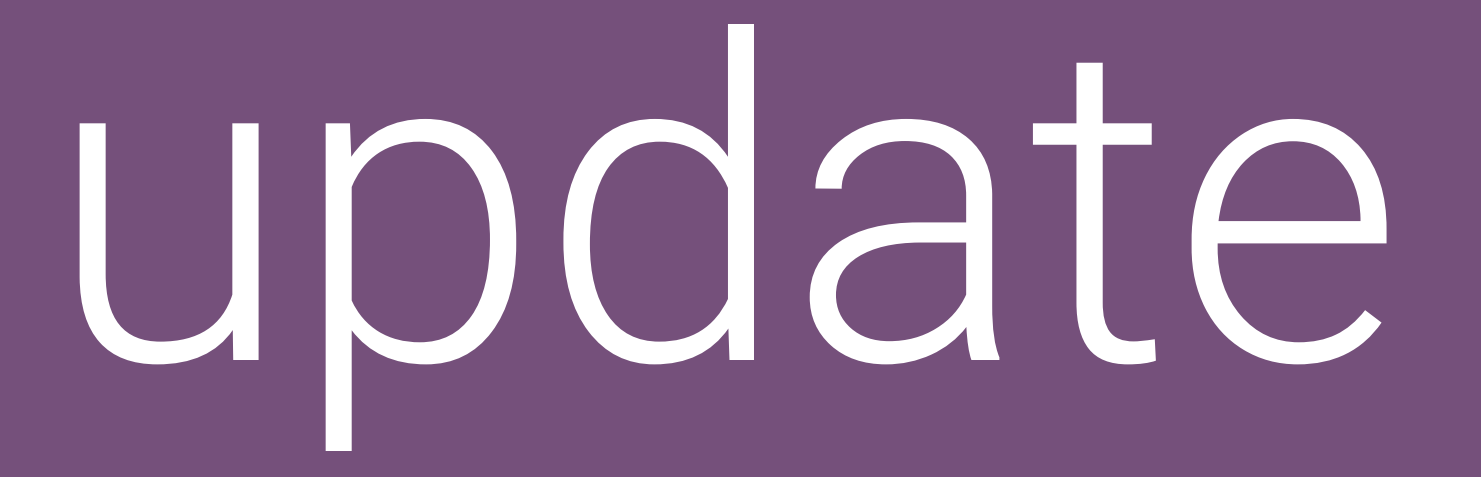

# upgrade

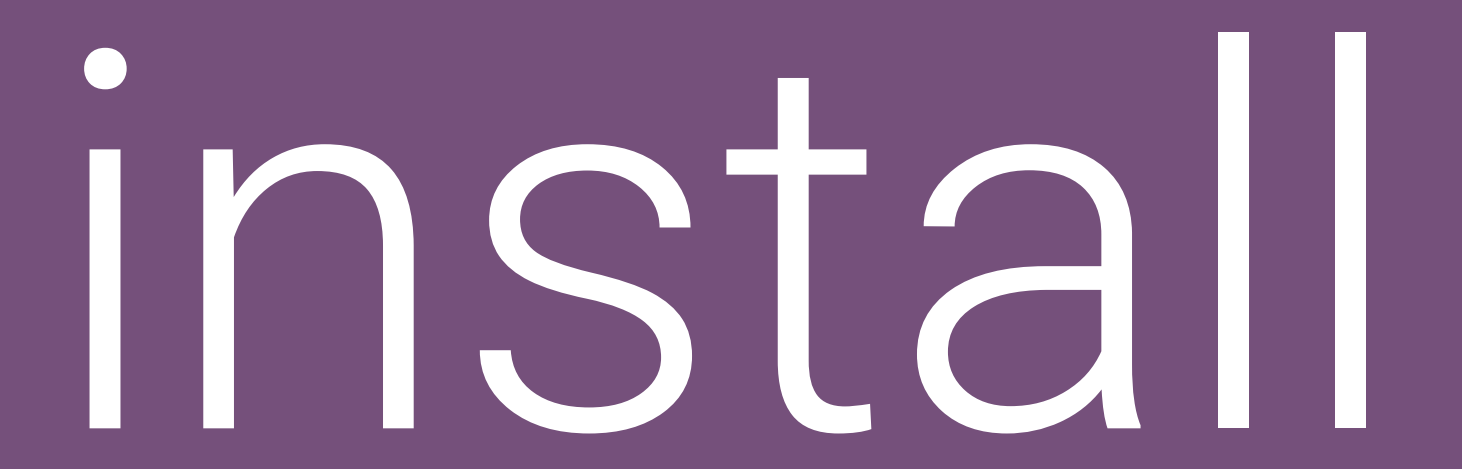

#### remove

#### autoremove

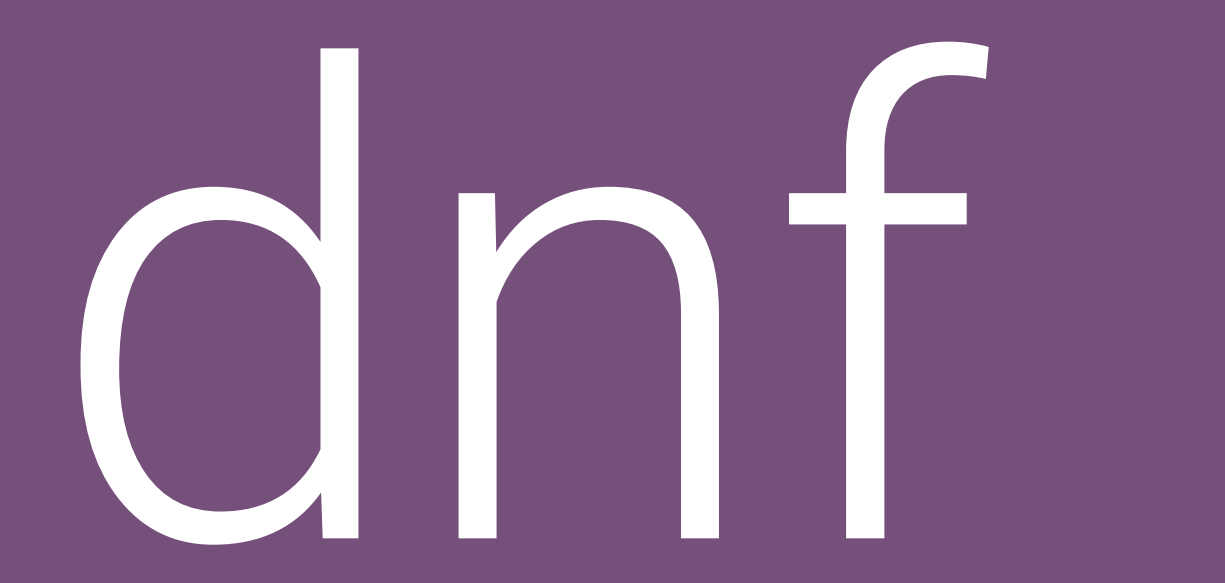

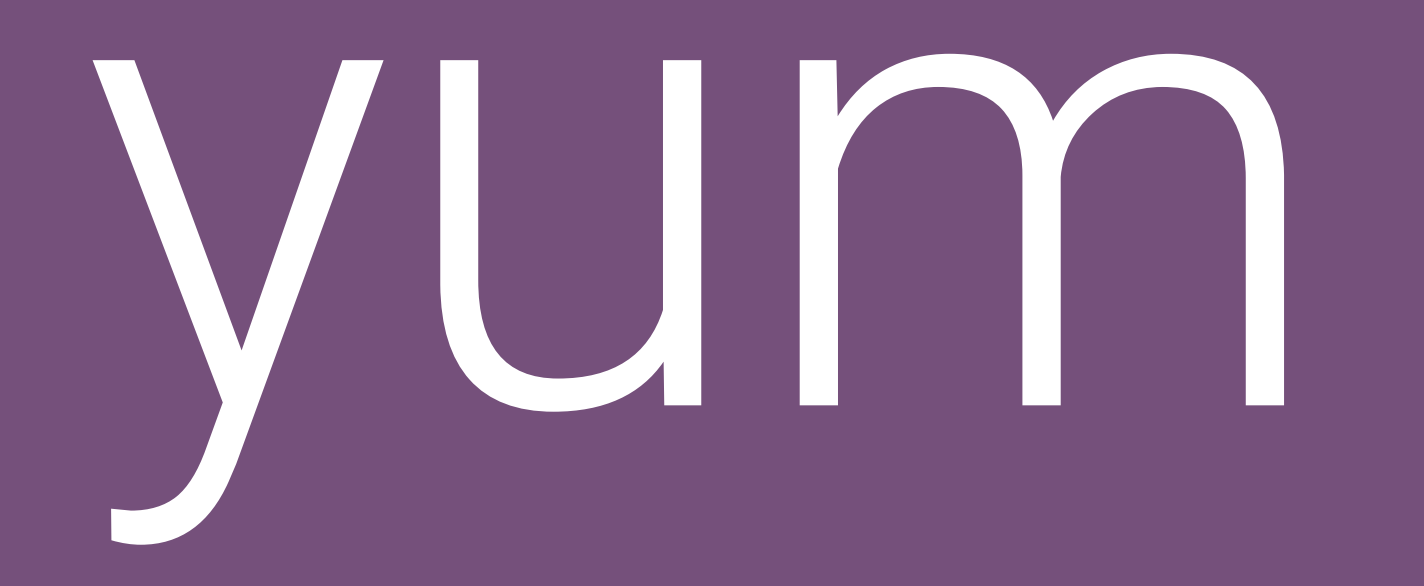

### pacman

## systemctl

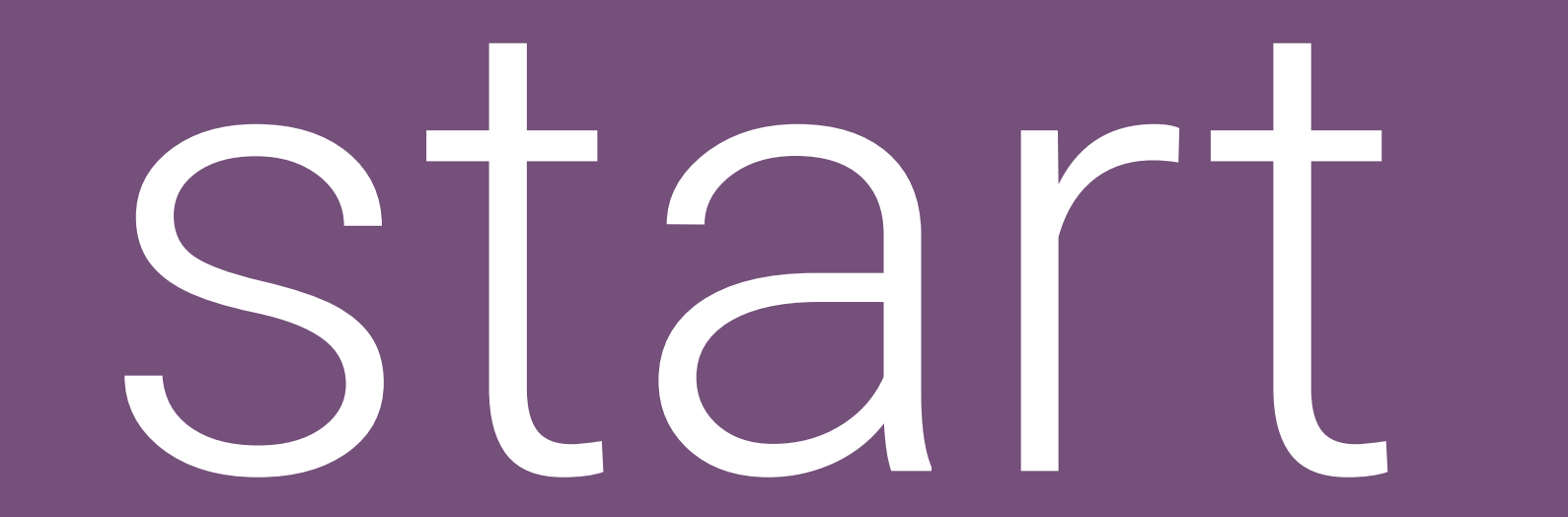

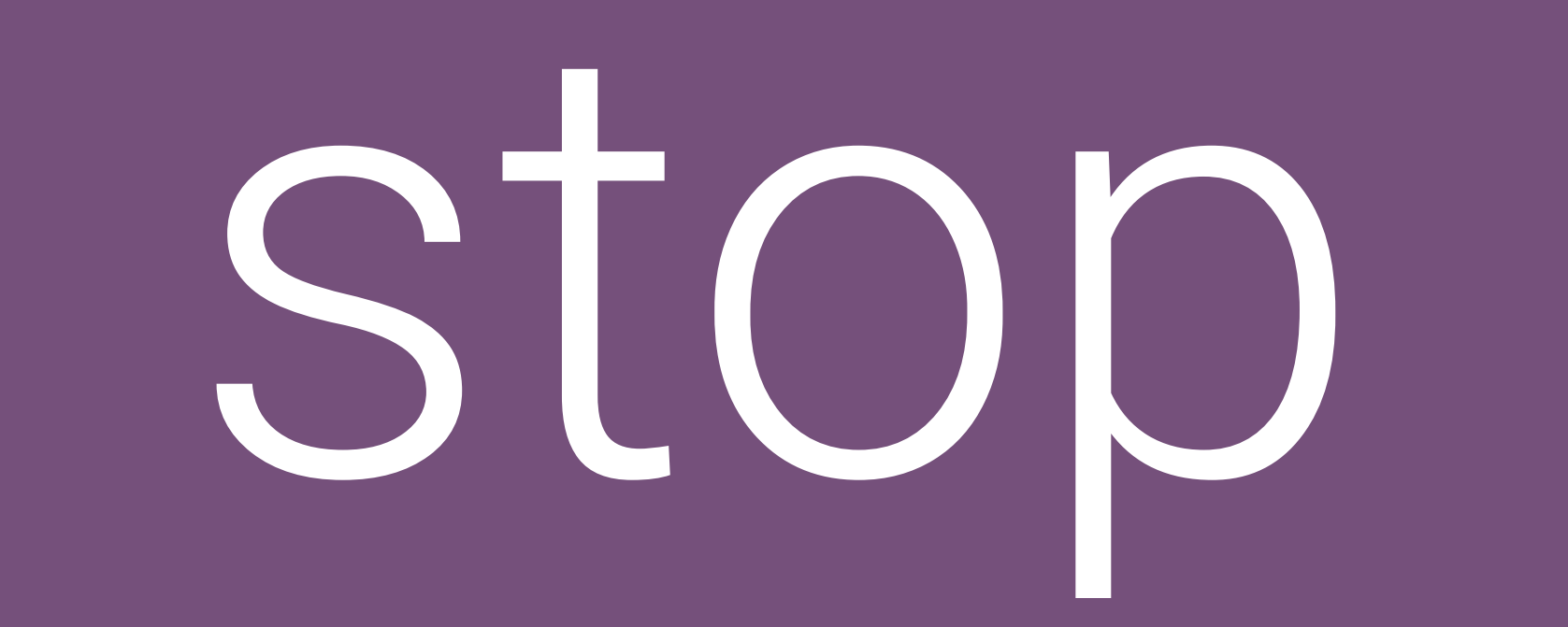

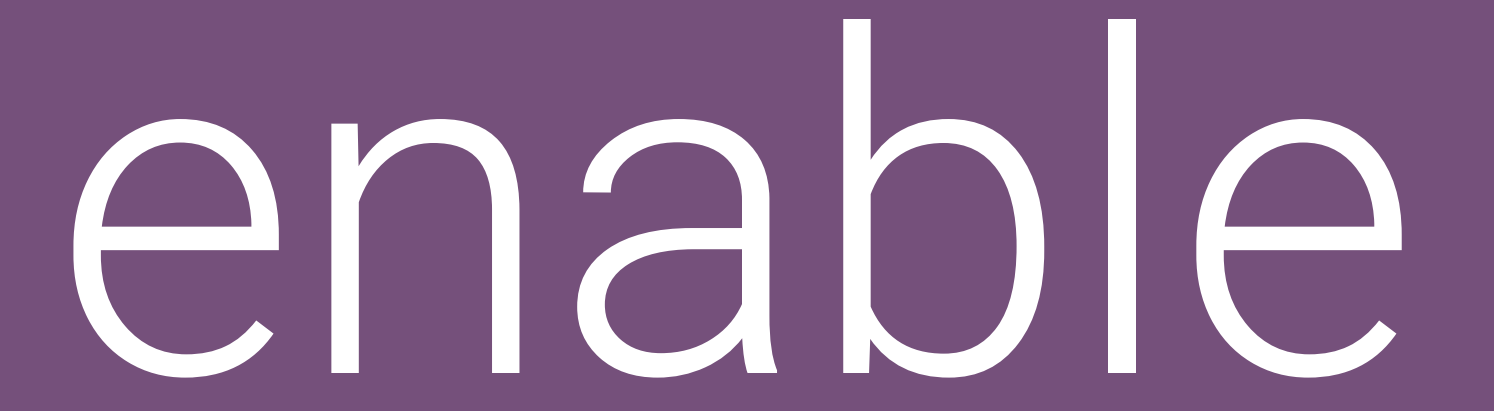

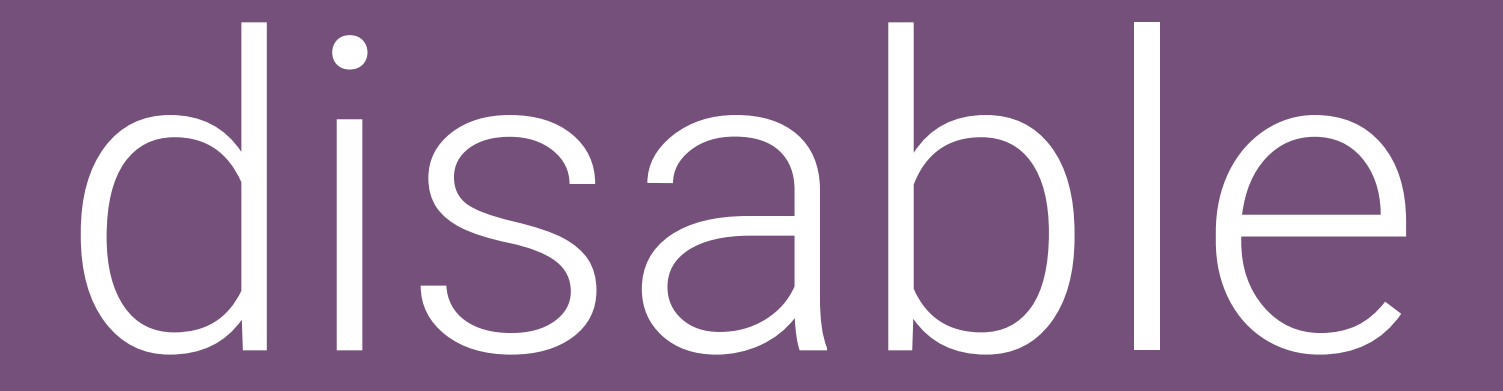

# restart

### shutdown